# **GONG - Correccion - Mejora #1446**

## **Pasar edicion de documentos nuevos/existentes a formularios inline**

2012-06-05 09:47 - Santiago Ramos

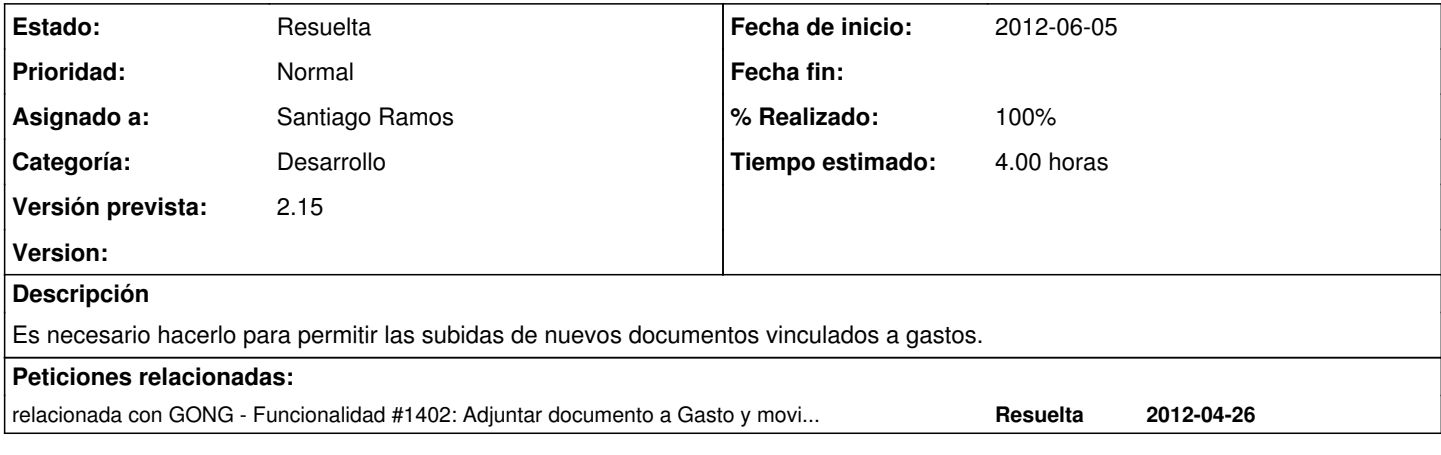

## **Histórico**

#### **#1 - 2012-06-05 17:01 - Santiago Ramos**

*- Estado cambiado Nueva por Asignada*

*- % Realizado cambiado 0 por 100*

### **#2 - 2012-06-05 17:01 - Santiago Ramos**

*- Estado cambiado Asignada por Resuelta*